# **7. XML-Datenbanken: Anfragesprachen**

### ■ XPath<sup>\*</sup>

- Schritte und Achsen
- Beispiele

### ■ XQuery<sup>\*</sup>

- Grundlagen
- FLWOR-Ausdrücke
- Beispiele
- $\mathcal{L}_{\mathcal{A}}$  Speicherung von XML-Dokumenten
	- Speicherungsverfahren
	- XML Mapping in ORDBS

### *Literatur zu XQuery*

– *W. Lehner, H. Schöning: XQuery, dpunkt.verlag, 2004*

### **\* praktische Übungsmöglichkeit XQuery-Trainer:** *http://lots.uni-leipzig.de/xqtrain/index.jsp*

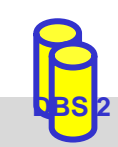

# **Einleitung**

■ Deskriptive Anfragesprache für XML erforderlich

- neben XML-Verarbeitung über XSLT oder Programmier-APIs (DOM)
- Anfragesprachen wie SQL für XML unzureichend
	- unzureichende Unterstützung für Pfadnavigation und Reihenfolgeabhängigkeiten
	- keine Unterstützung von Wildcards in Pfaden
	- unzureichende Anfragemöglichkeit zu Metadaten
	- -Anfragen auf schemalosen Daten
	- keine Unterstützung zur Neustrukturierung der Ergebnismenge

### ■ Basisunterstützung durch XPath

- ist Bestandteil von XQuery, XSLT …
- -Navigation und Selektion von Teildokumenten

### ■ Vollständige Anfragesprache: W3C XQuery

– Recommendation (V 1.0) seit Jan. 2007

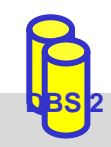

## **XPath 1.0\***

 $\mathbb{R}^3$  Sprache zur Selektion von XML-Teildokumenten (Dokumentfragmente, Elemente, Attribute, Kommentare, Text, ...)

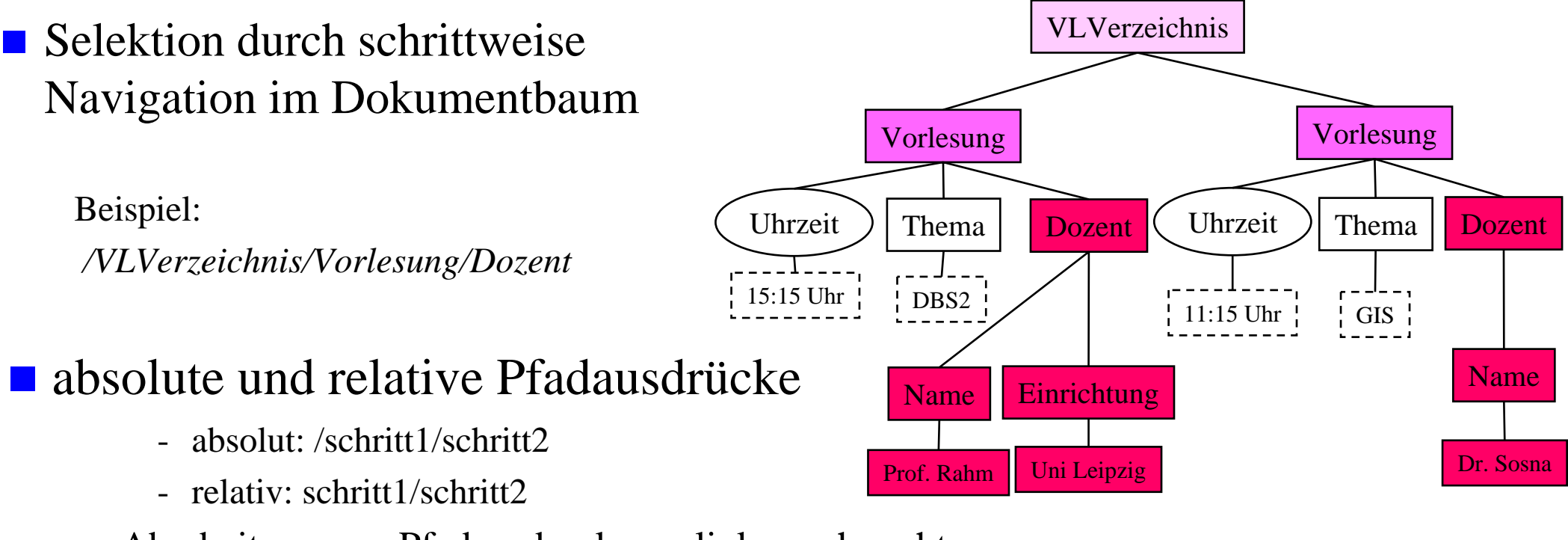

- -Abarbeitung von Pfadausdruck von links nach rechts
- jeder Schritt liefert Knotenmenge oder Werte

### Syntax eines Schrittes: **Achse::Knotentest [Prädikat]**

\* http://www.w3c.org/TR/xpath

**DBS 2**

### **XPath-Schritte: Achsen**

- $\mathbb{R}^3$  Achse: Richtung vom aktuellen Kontextknoten aus, in der die Knoten selektiert werden sollen
	- **13 Achsen**: ancestor, ancestor-or-self, child, descendant, descendant-or-self, following, following-sibling, parent, preceding, preceding-sibling, self, attribute, namespace)

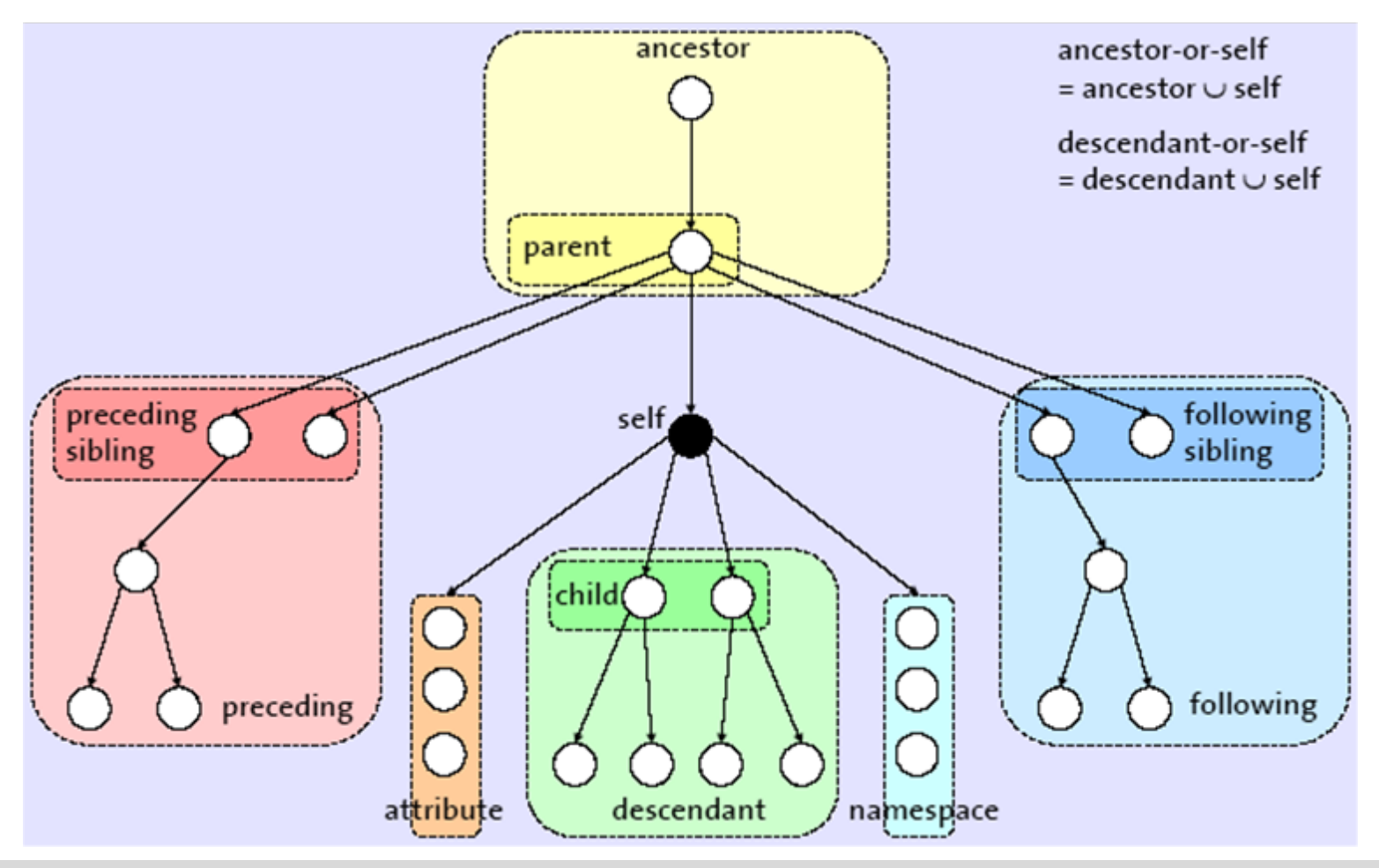

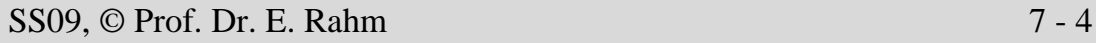

**DBS 2**

### **XPath-Schritte: Knotentest**

■ Knotentest: selektiert Knoten aus der durch Achse vorgegebenen Menge (Selektion eines Knotens, wenn Test, wahr" liefert)

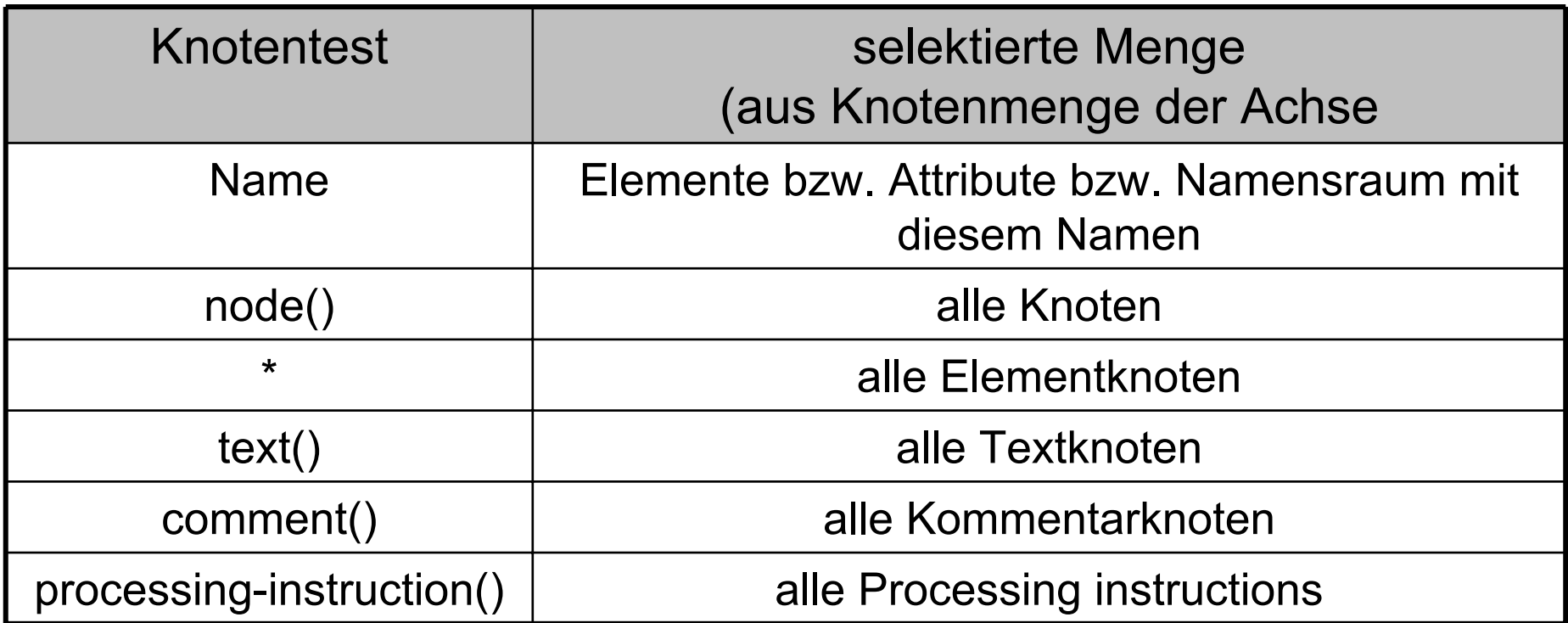

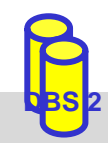

### **XPath-Schritte: Prädikate**

- **Prädikat**: Filterausdruck, der nach dem Knotentest diejenigen Knoten selektiert, für die das Prädikat "wahr" liefert
	- kann Vergleichsoperatoren ('=', '<', '<=', '!=', ...)
	- logische Operatoren (and, or) und
	- Vereinigung von Knotenmengen ('|') enthalten

*/child::VLVerzeichnis/child::Vorlesung[attribute::Uhrzeit="15:15"]/child::Name* alternativ*: /VLVerzeichnis/Vorlesung [@Uhrzeit="15:15"]/Name*

■ Prädikat kann XPath-Ausdrücke enthalten: testet Existenz bestimmter Elemente/Attribute/Attributwerte

*/child::VLVerzeichnis/child::Vorlesung/child::Dozent[child::Einrichtung]/child::Name* alternativ*: /VLVerzeichnis/Vorlesung/Dozent [Einrichtung]/Name*

■ bei Angabe von Zahlen werden Knoten der entsprechenden Kontextpositionen selektiert

/child::*Produktliste/child::Produkt [position()=1]*

alternativ*: /Produktliste/Produkt [1]*

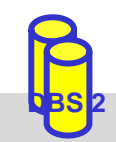

# **XPath: Abgekürzte Syntax/Funktionen**

XPath-Ausdrücke können durch abgekürzte Syntax vereinfacht werden

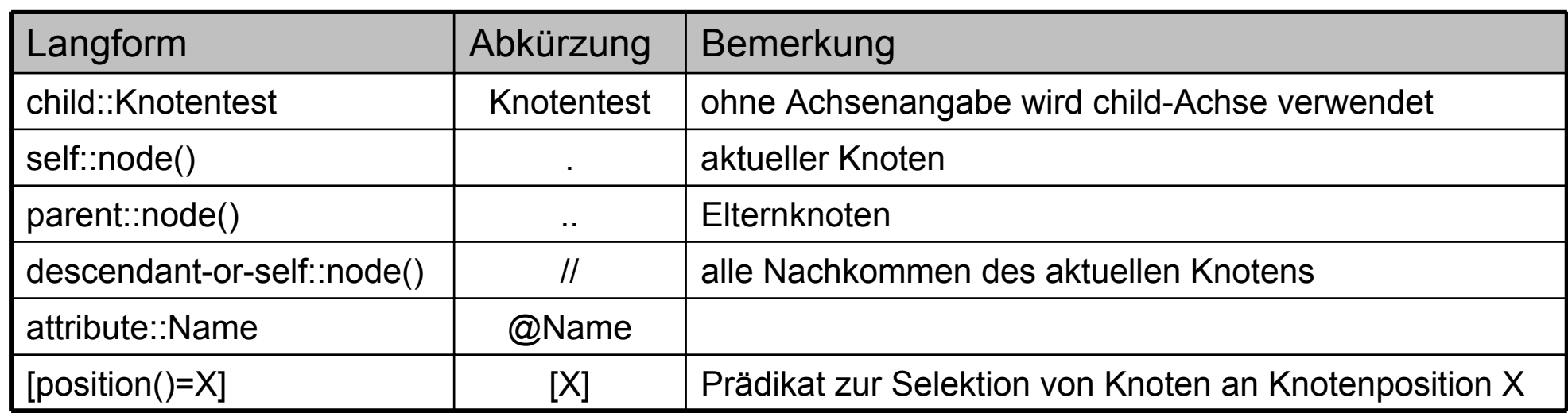

- $\mathcal{L}_{\mathcal{A}}$  folgende Funktionen sind in XPath verfügbar (Auswahl):
	- für Knotenmenge: *name*(Knotenmenge), *last*(), *position*(), *count*(Knotenmenge), *id*(Name)
	- für Strings: *string*(Objekt), *concat*(String1, String2, ...), *starts-with*(String, Pattern), *contains*(String, Pattern), *substring*(String, Start[, Länge]), *string-length*()
	- für Zahlen: *number*(Objekt), *sum*(Knotenmenge), *round*(Zahl)
	- Boolesche Funktionen: *not* (Boolean), *true*(), *false*()

 $\mathbb{R}^3$ 

 $\mathbb{R}^3$ 

**DBS 2**

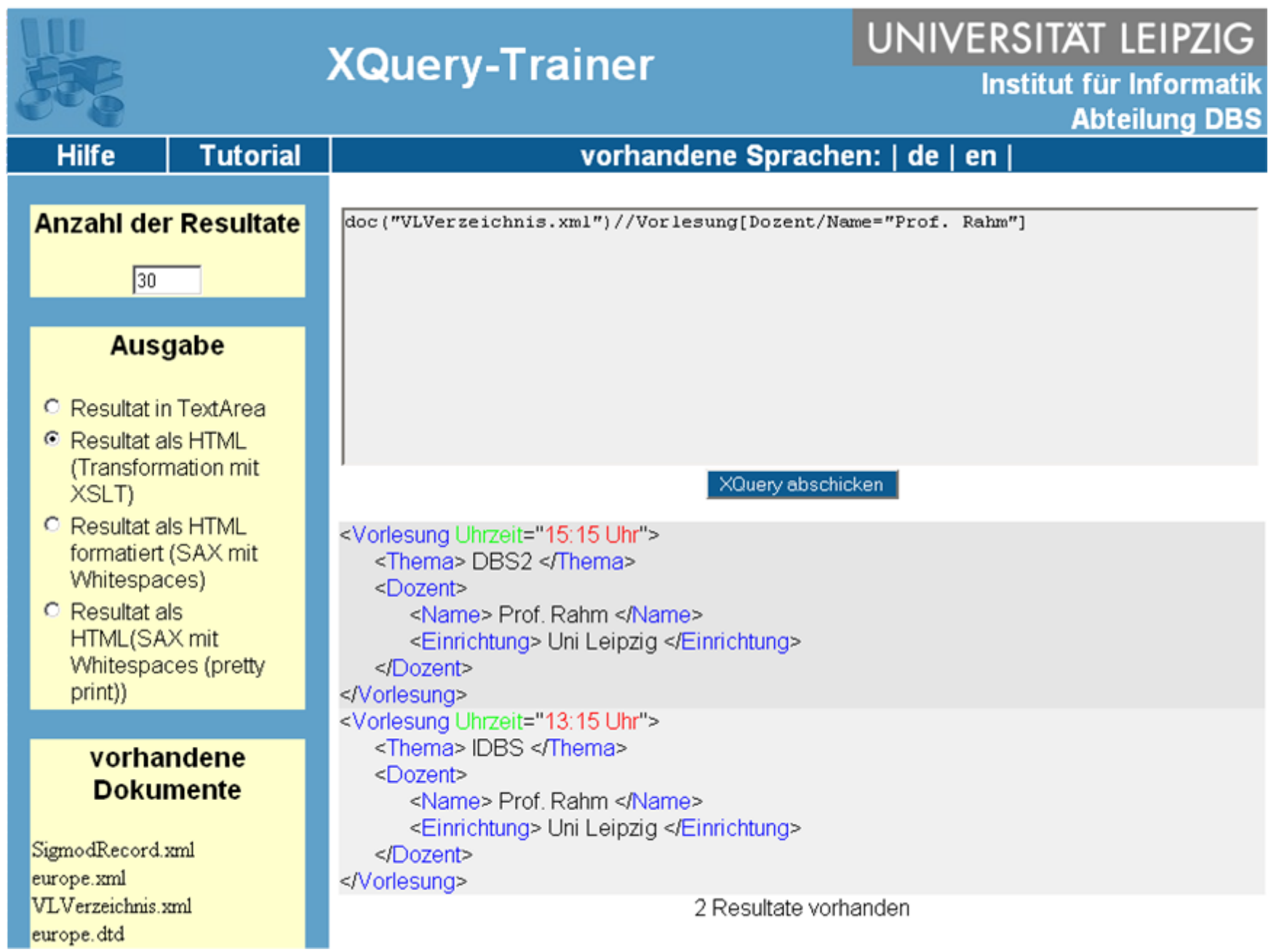

**Pass** 

 $\overline{\mathbf{r}}$  o

### **XPath: Beispiele**

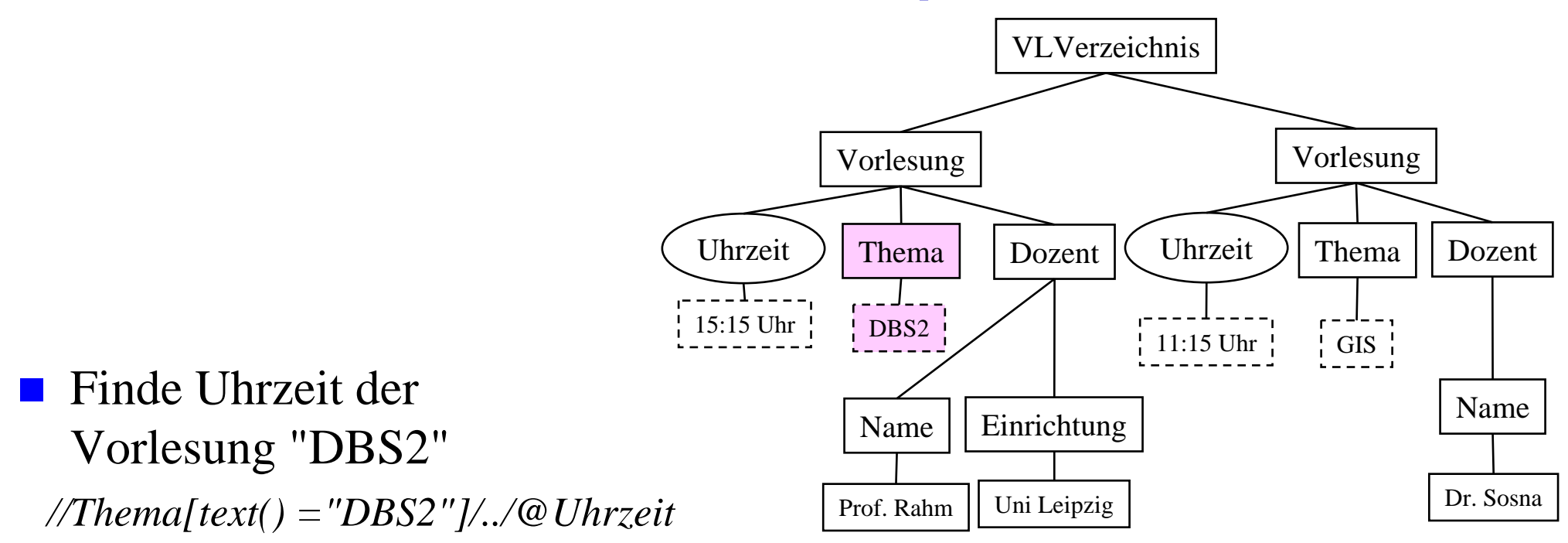

■ Liste alle Vorlesungen, deren Dozent "Prof. Rahm" oder "Dr. Sosna" ist

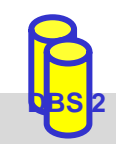

## **XPath: Beispiele (2)**

**Liste das Thema aller Vorlesungen, die ,,15:15" beginnen und deren** Dozent zur "Uni Leipzig" gehört

■ Wie viele Vorlesungen sind im Verzeichnis enthalten?

■ Liste alle Einrichtungen, die den Text "Leipzig" enthalten

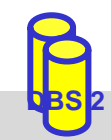

## **XPath 2.0\***

- W3C-Standardisierung im Rahmen der XQuery-Entwicklung
- Änderungen gegenüber XPath 1.0:
	- Verwendet Typsystem von XML Schema (XPath 1.0 nur Knotenmenge, boolesche, numerische und Zeichenkettenwerte)
	- basiert auf Sequenzen (XPath 1.0 basiert auf Mengen); Unterschied bei Duplikaten
	- unterstützt Referenzen
	- kann mit Dokumentkollektionen arbeiten
	- kennt Variable
	- Funktionen bzw. Variable können Pfadausdrücken vorangestellt werden
	- Unterscheidung Wertegleichheit und Knotenidentität
	- wesentlich erweiterte Funktionsbibliothek
	- Bereichsausdrücke in Prädikaten

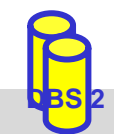

\* http://www.w3.org/TR/xpath20/

# **XQuery\***

- XQuery: W3C-Standardisierung für einheitliche XML-Anfragesprache
- $\mathbb{R}^3$  abgeleitet von vorangegangenen proprietären XML-Anfragesprachen (Quilt, XPath, XQL, XML-QL, ...) sowie SQL und OQL
- FLWOR (,,flower") –Syntax:

For ... Let ... Where ... Order By ... Return)

- Weitere Eigenschaften
	- funktionale Anfragesprache (Ausdrücke sind wieder als Parameter verwendbar)
	- komplexe Pfadausdrücke (basierend auf XPath 2.0)
	- Funktionen
	- konditionale und quantifizierte Ausdrücke
	- Ausdrücke zum Testen/Modifizieren von Datentypen
	- Elementkonstruktoren
- $\blacksquare$  Noch fehlend in V1.0
	- Update-Operationen
	- Volltextsuche
		- \* http://www.w3c.org/XML/Query

SS09, © Prof. Dr. E. Rahm 7 - 12

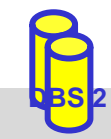

# **XQuery: Grundlagen**

- jeder XQuery-Ausdruck liefert **Sequenz**
- $\mathbb{R}^3$  *Sequenz*: geordnete Kollektion von **Items**
	- Syntax: (a, b, c)
- $\mathcal{L}_{\mathcal{A}}$  *Item*
	- entweder atomarer Wert (entsprechend den Simple Types von XML Schema) oder ein Knoten (Dokument-, Element-, Attribut-, Textknoten u. a.)
	- einzelnes Item entspricht Sequenz mit einem Item: <sup>a</sup> ≡ (a)
- $\mathbb{R}^3$ ■ Sequenzen sind flach: Sequenz aus a,  $(b, c)$ ,  $(c) \equiv (a, b, c)$

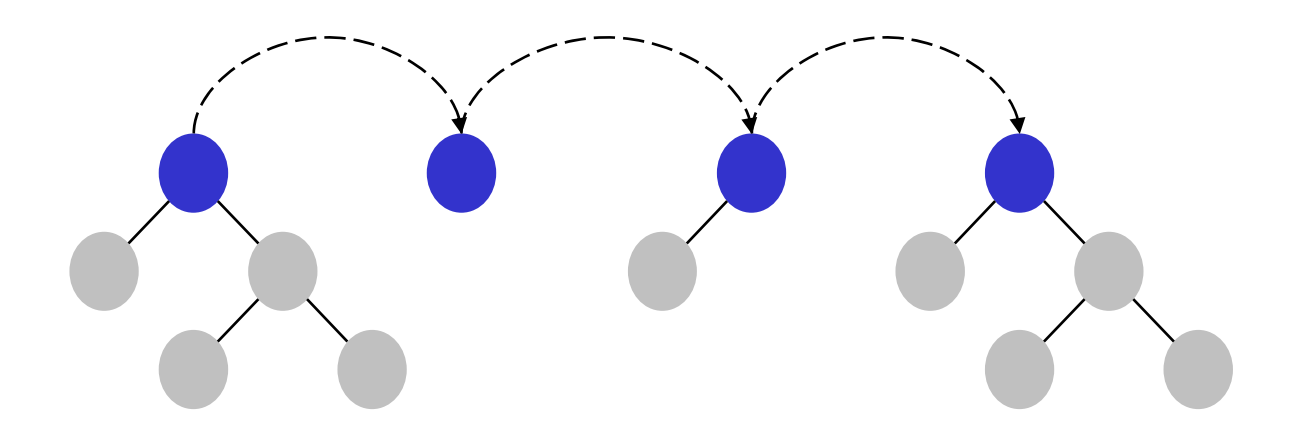

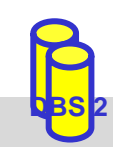

## **Syntax einer Query (unvollständig)**

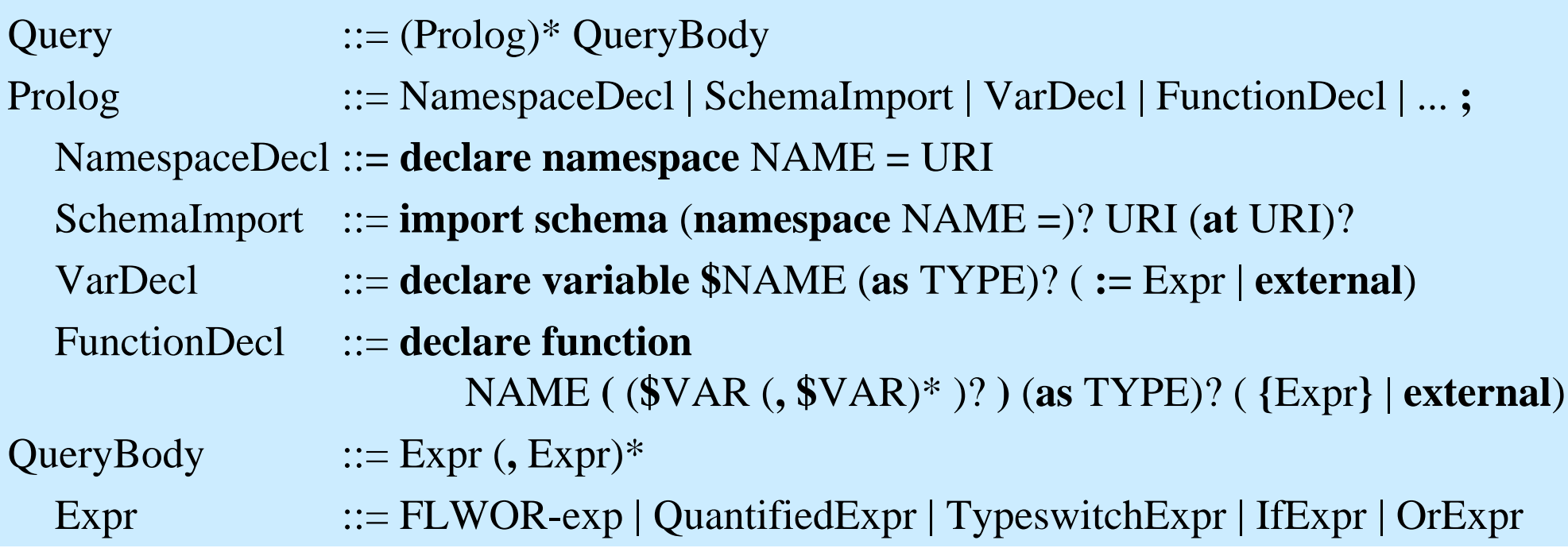

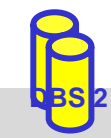

## **XQuery-Ausdruck: Beispiele**

- Literale,  $z$ . B.  $1, 0.5,$  "a string"
- Arithmetische Ausdrücke:  $1+1$
- $\mathcal{L}_{\mathcal{A}}$
- **Konstruktoren, z. B.:**  $\langle a \rangle \langle a \rangle = \langle a \rangle$
- $\mathcal{L}_{\mathcal{A}}$
- $\mathbb{R}^3$

```
Funktionen, z. B. true(), concat("1","3"), count (\ldots), avg (\ldots)element a { attribute x \{ 1 \} }
 XPath 2.0-Ausdruck: doc("VLV.xml")//Dozent/Name
FLWOR-Ausdruck: for $i in doc("VLV.xml")//Vorlesung
                       where \sin(\omega U) Uhrzeit=, 15:15"
                       order by $i/Thema
                       return $i/Thema
```
**Teilschritte** 

- Dokumentzugriff mit *doc*(URI) oder *collection*(URI)
- Auswahl von Dokumentfragmenten mit XPath 2.0
- Variablenbindungen
- Operationen (Selektion, Verbund, ...) auf den gebundenen Daten
- Erzeugung neuer Knoten

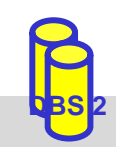

## **FLWOR-Ausdrücke**

- $FLWOR-expr :: = (FOR-expr | LET-expr) +$ WHERE-expr? ORDERBY-expr? **return** Expr
- FOR-expr  $::=$  **for** \$var **in** Expr (, \$var **in** Expr)\*
- LET-expr  $::=$  **let**  $\text{Svar}$   $:=$  Expr  $($ ,  $\text{Svar}$   $:=$  Expr $)^*$
- WHERE-expr ::= **where** Expr
- ORDERBY-expr ::= (**order by** | **stable order by**) OrderSpec (, OrderSpec)\* OrderSpec ::= Expr OrderModifier

OrderModifier ::= (**ascending** | **descending**)? (**empty greatest** | **empty least**)? (**collation** StringLiteral)?

- For/Let: Variablenbindung an Datenquellen / Sequenzen
- $\mathcal{L}_{\mathcal{A}}$ Where: Auswahlbedingung
- $\mathcal{L}_{\mathcal{A}}$ Order by: Sortieranweisung (ansonsten Sortierung in Dokumentreihenfolge)
- $\mathcal{L}_{\mathcal{A}}$ Return: Festlegung, wie Ergebnis aussehen soll

# **FLWOR – For/Let (1)**

■ For/Let: Ergebnis eines XQuery-Ausdrucks wird an Variable gebunden

### **For-Ausdruck**

- für jedes Wurzelelement der Ergebnissequenz erfolgt Bindung an Variable (Iteration über die Sequenz)
- Beispiel:
	- \$d wird jeweils an Elemente der Sequenz von Dozentennamen gebunden (für jeden Namen genau einmal)
	- RETURN wird für jede Bindung einmal ausgeführt

### ■ Let-Ausdruck

- Ergebnis des XQuery-Ausdrucks wird geschlossen an Variable gebunden
- Beispiel: RETURN wird einmal ausgeführt

**for** \$d **in** doc("VLV.xml")//Dozent/Name **return** <Ergebnis> { \$d } </Ergebnis>

<Ergebnis> <Name>Prof. Rahm</Name></Ergebnis> <Ergebnis> <Name>Dr. Sosna</Name></Ergebnis>

**let** \$d **:=** doc("VLV.xml")//Dozent/Name **return** <Ergebnis> { \$d } </Ergebnis>

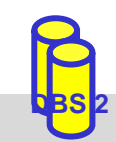

### **FLWOR – For/Let (2)**

### ■ Kombination von let/for-Ausdrücken

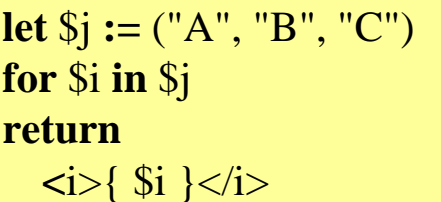

**for** \$i **in** (1, 2, 3) **let** \$j **:=** ("A", "B", "C") **return**<tuple>  $\langle i \rangle$  {  $\|i\}\langle i \rangle \langle i \rangle$  {  $\|i\|$  } $\langle i \rangle$ </tuple>

**for** $\sin$  (1, 2, 3), \$j **in** ("A", "B", "C") **return**<tuple>  $\langle i \rangle$  {  $\|i\}\langle i \rangle \langle i \rangle \langle j \rangle$  {  $\|j\|\langle i \rangle$ </tuple>

 $\langle i \rangle$ A $\langle i \rangle$  $\langle i\rangle$ **B** $\langle i\rangle$  $\langle i \rangle C \langle i \rangle$ 

 $\langle \text{tuple} \rangle \langle \text{right} \rangle \langle \text{right} \rangle$  $\langle \text{tuple} \rangle \langle \text{right} \rangle \langle \text{right} \rangle$  $\langle \text{tuple} \rangle \langle \text{size} \rangle \langle \text{size} \rangle$   $\langle \text{size} \rangle$   $\langle \text{angle} \rangle$ 

 $\langle \text{tuple} \rangle \langle \text{right} \rangle \langle \text{right} \rangle \langle \text{right} \rangle$  $\langle \text{tuple} \rangle \langle \text{right} \rangle \langle \text{right} \rangle \langle \text{right} \rangle$  $\langle \text{tuple} \rangle \langle \text{right} \rangle \langle \text{right} \rangle \langle \text{right} \rangle$  $\langle \text{tuple} \rangle \langle \text{right} \rangle \langle \text{right} \rangle \langle \text{right} \rangle$  $\langle \text{tuple} \rangle \langle \text{right} \rangle \langle \text{right} \rangle$  $\langle \text{tuple} \rangle \langle \text{right} \rangle \langle \text{right} \rangle \langle \text{right} \rangle$  $\langle \text{tuple} \rangle \langle \text{in} \rangle \langle \text{in} \rangle \langle \text{in} \rangle$  $\langle \text{tuple} \rangle \langle \text{right} \rangle \langle \text{right} \rangle \langle \text{right} \rangle$  $\langle \text{tuple} \rangle \langle \text{right} \rangle \langle \text{right} \rangle \langle \text{right} \rangle$ 

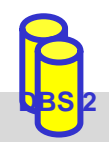

## **FLWOR - Where**

■ Where: Eliminiert alle Wertekombinationen der durch let/for gebundenen Variablen, bei denen der nachfolgende Ausdruck nicht zu 'wahr' ausgewertet wird

- wird für jeden Wert der Variablenbindungen ausgewertet
- bei mehreren Variablen erfolgt Anwendung auf jeden Wert des kartesischen Produkts
- Auswertung des Ausdrucks liefert auch 'falsch' bei:
	- einer leeren Sequenz
	- einem 0 Zeichen langen String-Wert
	- einem numerischen Wert gleich 0

```
for $i in (1, 2, 3),
    $j in (4, 5, 6)
where ($i + $j) < 7
return<tuple>
           \langle i \rangle { \|i\}\langle i \rangle \langle i \rangle \langle j \rangle { \|j\|\langle i \rangle</tuple>
```
**for** \$d **in** doc("VLV.xml")//Dozent **where** \$d/Einrichtung **return** \$d/Name

 $\langle \text{tuple} \rangle \langle \text{right} \rangle \langle \text{right} \rangle \langle \text{right} \rangle$  $\langle \text{tuple} \rangle \langle \text{right} \rangle \langle \text{right} \rangle \langle \text{right} \rangle$  $\langle \text{tuple} \rangle \langle \text{display} \rangle \langle \text{label} \rangle$ 

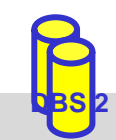

SS09, © Prof. Dr. E. Rahm 7 - 19

## **FLWOR – Order by**

- $\mathbb{R}^2$  sortiert Wertekombinationen der durch for/let gebundenen Variablen, die nach *where*-Filter übrigblieben, entsprechend des Ausdruck-Ergebnisses
- jeder Ausdruck muss einen *atomaren Wert* liefern

**for** \$b **in** doc("bib.xml")//book **order by** \$b/authors/author **return** \$b/title

**falsch**

**richtig**

**for** \$b **in** doc("bib.xml")//book **order** by \$b/authors/author[1] **return** \$b/title

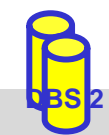

### **FLWOR - Return**

 $\mathbb{R}^3$  zu jeder Wertekombination der durch for/let gebundenen Variablen, die nach dem *where*-Filter übriggeblieben ist, wird der return-Ausdruck ausgewertet und als *Item* (oder Folge von *Items*) in die Ergebnissequenz aufgenommen  $\mathbb{R}^3$ ohne *order by* wird die Reihenfolge durch die *for/let*-Klauseln bestimmt

**for** \$i **in** (1, 2, 1), \$d **in** doc("Mitarbeiterverzeichnis.xml") //Mitarbeiter[position()=\$i]//Name **return** \$d

<Name>Erich Schmidt</Name><Name>Silke Neumann</Name><Name>Erich Schmidt</Name>

 $\mathbb{R}^3$ Neustrukturierung des Ergebnisses mit Hilfe von Konstruktoren

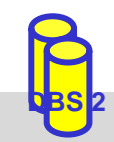

## **XQuery: Konstruktoren**

- Konstruktoren erlauben die Erzeugung von XML-Strukturen
- direkte Konstruktoren (direct constructor)
	- Strukturen werden in XML-ähnlicher Syntax erzeugt
	- Ausdrücke in {} im Elementinhalt oder Attributwert werden ausgewertet/berechnet
- berechnete Konstruktoren (computed constructor)
	- Knotendefinition mit KNOTENTYP NAME { INHALT }
	- Name kann dynamisch berechnet werden

```
element book {
  attribute year { "2003" },
  element title { "XML und DB" } }
```
 $\langle$ book year="2003">  $\langle$  title $>$ XML und DB $\langle$ /title $>$  $<$ /book $>$ 

 $\{2\}$  /book year=" $\{1900 + $year\}$ ">... <title>{ data(\$b/name) }</title> </book>

**DBS 2**

**element** {node-name(\$b) } { **attribute** year { 1900 + \$year }, **element** title { data(\$b/name) } }

 $\mathcal{L}_{\mathcal{A}}$ können an Variable gebunden oder in Return-Klausel verwendet werden

**let** \$b:=<books><title>A</title> <title>B</title></books>**return** count(\$b/title)

 $<$ hooks $>$ 

 $\{$  **for**  $\$b$  **in** ( $\lt$ title $\gt$ A $\lt$ /title $\gt$ ,  $\lt$ title $\gt$ B $\lt$ /title $\gt$ ) **return** <name>{ data(\$b) }</name>

 $<$ /books>

}

### **XQuery: Weitere Ausdrücke**

### **Quantifizierte Ausdrücke**

QuantifiedExpr ::= (**some** | **every**) \$var **in** Expr (, \$var **in** Expr)\* **satisfies** Expr

- Existenz- und Allquantifizierung werden unterstützt
- Testausdruck wird über Kartesischem Produkt der gebundenen Sequenzen ausgewertet
- Ergebnis ist ein Boolean-Wert

**some** \$book **in** \$b/book **satisfies** (\$book/price < 10)

**some** \$x **in** (2, 3, 4), \$y in (3, 4, 5) **satisfies**  $x + 5y = 6$ 

**every** \$book **in** doc("bib.xml")//book **satisfies** \$book/author[2]

#### $\mathbb{R}^3$ **Konditionale Ausdrücke**

If  $\text{Expr}$  ::= **if**  $(\text{Expr}(0, \text{Expr})^*)$  **then** Expr **else** Expr **if**  $(\text{Sbook1/price} < \text{Sbook2/price})$ 

**then** \$book1/title **else**\$book2/title

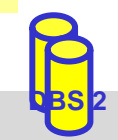

 $\mathbb{R}^3$ 

## **XQuery: Vergleichsoperatoren**

- Wertevergleich: eq, ne, lt, le, gt, ge
	- vergleicht einzelne Werte (atomare Werte oder einelementige Sequenzen)
- Allgemeiner Vergleich  $=, \, \, \models, \, \lt, \, \lt =, \gt, \gt =$ 
	- kann Sequenzen miteinander vergleichen
	- existentiell quantifiziert
	- ist nicht transitiv

let  $a := (1, 2, 3),$   $b := (3, 4, 5),$   $c := (5, 6, 7)$ \$a = \$b liefert *true \$b = \$c liefert true \$a = \$c liefert false*

### Knotenvergleich

- is: Identität von Knoten
- <<, >> Test auf Reihenfolge von Knoten
	- z. B. \$t/author << \$t/editor testet, ob author-Element vor editor-Element auftritt

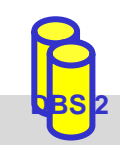

# **XQuery: Funktionen**

- XQuery (und XPath 2.0) enthalten ca. 100 Funktionen
	- Standardnamensraum ist *http://www.w3.org/2004/10/xpath-functions* mit Präfix *fn*:
- Funktionen auf numerischen Daten
	- fn:*abs*(\$arg), fn:*ceiling*(\$arg), fn:*floor*(\$arg), fn:*round*(\$arg)
- Funktionen auf Zeichenketten-Daten
	- fn:*compare*(\$arg, \$arg, (collation)?), fn:*concat*(\$arg, \$arg, ...), fn:*substring*(\$arg, start (, length)?), fn:*string-length*(\$arg), fn:*contains*(\$arg1, \$arg2), fn:*starts-with*(\$arg1, \$arg2), fn:*matches*(\$arg, \$regExpr), fn:*replace*(\$arg, \$regExpr, \$replacement) ...
- 20+ Funktionen für Datum und Zeit, z.B. fn:*day-from-date*

#### $\mathbb{R}^3$ Funktionen auf Sequenzen

- fn:*empty*(\$seq), fn:*exists*(\$seq)
- fn:*distinct* -*values*(\$arg): Atomisierung der Elemente und eliminiert danach Duplikate

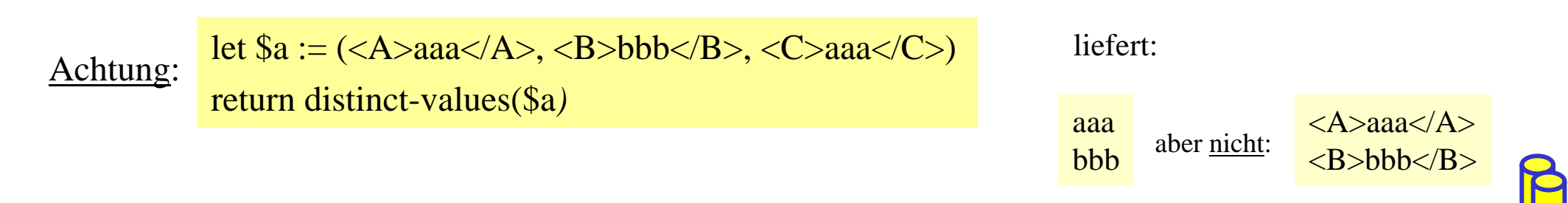

**DBS 2**

## **XQuery: Benutzerdefinierte Funktionen**

- $\mathbb{R}^3$  Benutzerdefinierte Funktionen können im Prolog einer Anfrage deklariert werden
	- Funktionsdefinition kann direkt mit Sprachelementen von XQuery erfolgen
	- externe Funktionsdefinitionen müssen über Laufzeitumgebung bereitgestellt werden
- $\mathbb{R}^3$ Rekursion und Überladen werden unterstützt
- $\mathbb{R}^3$  Funktion muss Namensraum zugeordnet werden
	- Default: Namensraum der XQuery-Funktionen

```
declare namespace dbs = "http://dbs.uni-leipzig.de/ns/dbs";
declare function dbs:authorCount ( $p as element() ) as xs:integer {
  count($p//author)
};
for $e in doc("bib.xml")//book
where dbs:authorCount($e) > 2
return $e/title
```
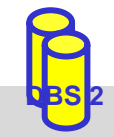

## **XQuery: Beispielschema**

- $\mathbb{R}^3$  folgendes Schema (DTD) liegt den folgenden XQuery-Beispielen zugrunde (aus XQuery Use cases)
- $\mathcal{L}_{\mathcal{A}}$ Zugehöriges Dokument sei durch *bib.xml* referenzierbar

 $\leq$ !ELEMENT bib (book\*)> <!ELEMENT book (title, author+, publisher, price )> <!ATTLIST book year CDATA #REQUIRED > <!ELEMENT author (#PCDATA)> <!ELEMENT title (#PCDATA )> <!ELEMENT publisher (#PCDATA )> <!ELEMENT price (#PCDATA )>

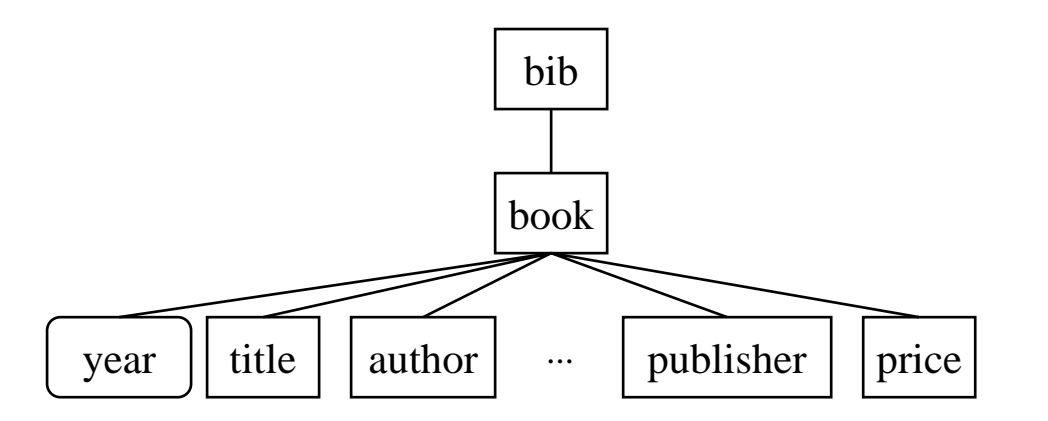

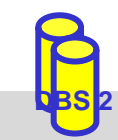

## **XQuery: Reihenfolge/Sortierung**

Liste alle Buchtitel, in denen "Erhard Rahm" Erstautor ist

doc("bib.xml")//title[../author[1]="Erhard Rahm"]

■ Liste die ersten 10 Bücher

 $doc("bib.xml")/book[position() = (1 to 10)]$ 

 $\mathbb{R}^3$  Liste alle Titel von Büchern, die bei dpunkt nach 2000 publiziert wurden, in alphabetischer Reihenfolge

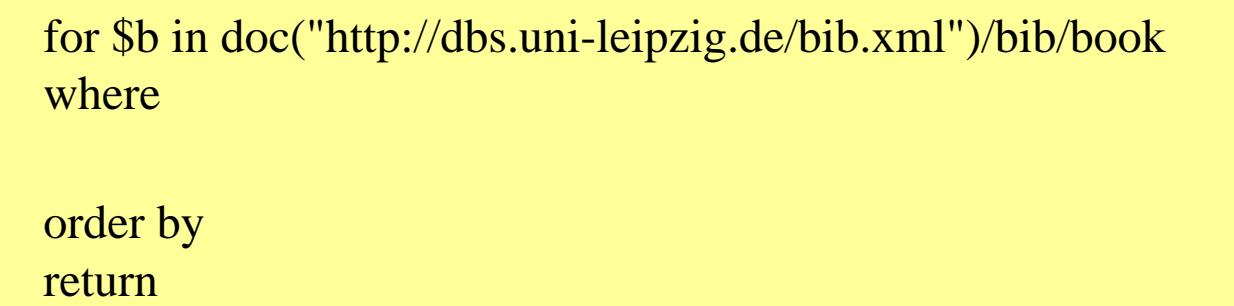

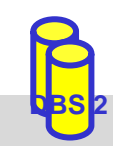

 $\mathbb{R}^3$ 

## **XQuery: Verbundoperationen**

 $\mathbb{R}^3$  Liste alle Dozenten, die auch Buchautoren sind (innerer Verbund) (Annahme: Dozent hat Vorname/Name)

```
for $d in distinct-values(doc("VLVerzeichnis.xml")//Dozent/Name)
for $a in doc("bib.xml")//author[text(x) = $d]return<DozentUndAutor>\{ $a/text() }
 </DozentUndAutor>
```
■ Liste alle Dozenten und markiere Autoren mit einem Attribut 'author' (äußerer Verbund)

```
for $d in distinct-values(doc("VLVerzeichnis.xml")//Dozent/Name)
return<Dozent>for $a in doc("bib.xml")//author [text() = $d]return attribute author { "yes" },
    $d
   }
 </Dozent>
```
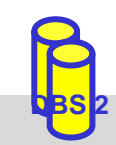

```
for $d in distinct-values(doc("VLVerzeichnis.xml")//Dozent/Name)
return
 <Dozent>
    for \alpha in doc("bib.xml")//author[surname = substring-after(string(\delta d),"")]
    return
      attribute author { "yes" },
      $d
   \mathcal{E}</Dozent>
```
XQuery abschicken

<Dozent author="yes"> Prof. Rahm </Dozent> <Dozent> Dr. Sosna </Dozent> <Dozent> Prof. Heyer </Dozent> <Dozent> Prof. Gräbe </Dozent> <Dozent> Prof. Fähnrich </Dozent>

5 Resultate vorhanden

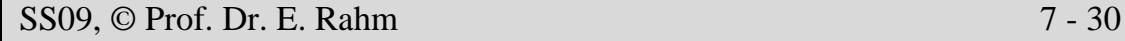

**DBS 2**

# **XQuery: Gruppierung/Aggregation**

#### $\mathbb{R}^3$ Gebe alle Verlage und den Durchschnittspreis ihrer Bücher aus.

for \$p in distinct-values(doc("bib.xml")//publisher)

return  $\langle$  publisher $>$ 

 $\langle$  publisher $>$ 

■ Liste für jeden Autor seinen Namen und die Titel all seiner Bücher, gruppiert in einem Ergebnis-Element

```
for $a in distinct-values(doc("bib.xml")//author)
return <Ergebnis>
         { $a }
         { for $b in doc("bib.xml")/bib/book
            where some \deltaba in \deltab/author satisfies \deltaba = \deltaa
            return $b/title }
          </Ergebnis>
```
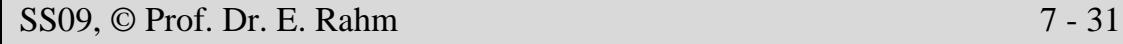

**DBS 2**

```
for $a in distinct-values(doc("bib.xml")//author)
return <Ergebnis> { $a }
{ for $b in doc("bib.xml")/bib/biblioentry [authorgroup/author = $a ]
  return $b/title
          </Ergebnis>
```
XQuery abschicken

<Ergebnis> Rade Lennart <title> Springers Mathematische Formeln </title> </Ergebnis> <Ergebnis> Westergren Bertil <title> Springers Mathematische Formeln </title> </Ergebnis> <Ergebnis> Bernstein Philip A. <title> Data Warehouse Scenarios for Model Management. </title> <title> Generic Schema Matching with Cupid. </title> <title> Panel: Is Generic Metadata Management Feasible? </title> <title> Rondo: A Programming Platform for Generic Model Management. </title> </Ergebnis> <Ergebnis> Rahm Erhard <title> Data Warehouse Scenarios for Model Management. </title> <title> Concurrency Control in DB-Sharing Systems. </title> <title> Comparative Evaluation of Microarray-based Gene Expression Databases. </title> <title> WebFlow: Ein System zur flexiblen Ausführung webbasierter, kooperativer Workflows. </title> <title> On Parallel Join Processing in Object-Relational Database Systems. </title> <title> XMach-1: A Benchmark for XML Data Management. </title>

## **XML-Unterstützung in kommerziellen DBS**

#### $\mathbb{R}^3$ (objekt-)relationale DBS mit XML-Erweiterung

- Datenzugriff vorrangig über SQL
- Erweiterungen zur Transformation zwischen XML-Dokumenten und relationalen Datenstrukturen (z. B. UDFs zum Speichern und Abfragen von XML-Dokumenten)
- vorrangig für datenorientierte XML-Dokumente optimiert
- Bsp.: Oracle, IBM DB2, Microsoft SQL-Server

### native XML-DBS

- Datenzugriff erfolgt vorwiegend über XML-orientierte Schnittstellen (z. B. XPath, XSLT, DOM, XQuery)
- DBS ist in erster Linie zur Speicherung und Manipulation von XML-Daten bestimmt
- für alle XML-Dokumentarten geeignet (besonders für dokumentorientierte und gemischt strukturierte)
- Beispiele: Tamino, eXtensible Information Server (XIS), Infonyte DB ...

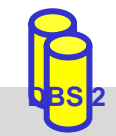

# **DB-Speicherungsverfahren für XML-Dokumente**

- Ganzheitliche Speicherung von Dokumenten (BLOB, CLOB, UDT XML)
	- Erlaubt schnelle, originalgetreue Dokumentrekonstruktion
	- schnelles Einbringen der Daten
	- hoher Aufwand für Queries und Änderungen
	- weniger geeignet für strukturierte Daten
- Dekomposition: Zerlegung der XML-Daten
	- Generisch: Graphmodell, DOM
		- -Allgemein; aufwändigere Queryverarbeitung
		- -Günstig für Dokumente / Textanteile
	- Schemabasiert: aufgrund manuellem / automatischem Tabellen-Mapping

Kombinationen

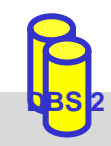

### **Generische Dekomposition**

■ Generische(anwendungsneutrale) Abbildung von Hierarchien (XML-Instanzen) bzw. Graphen (XML Schema) auf Relationen

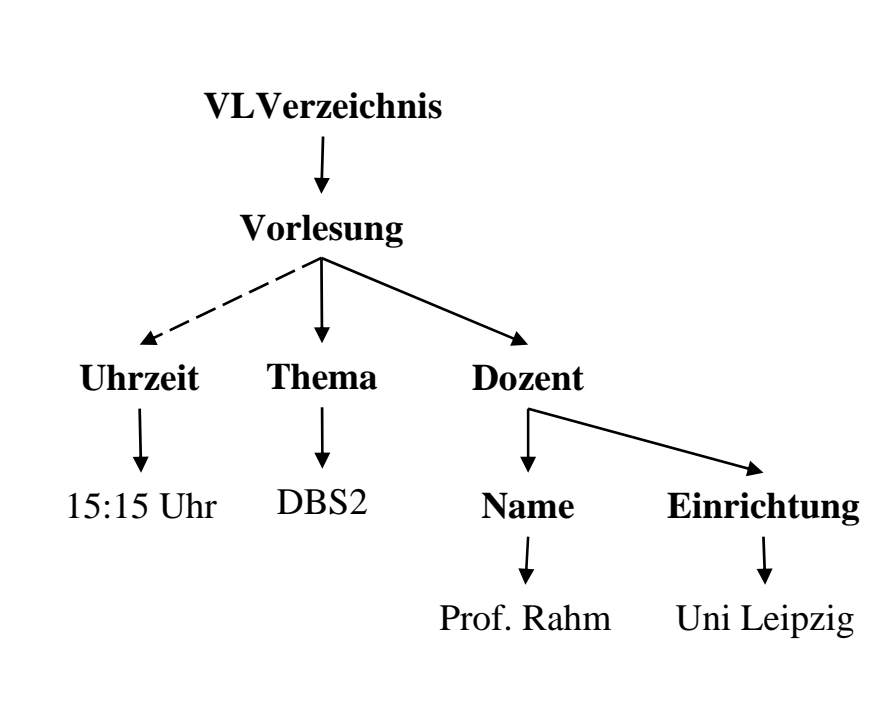

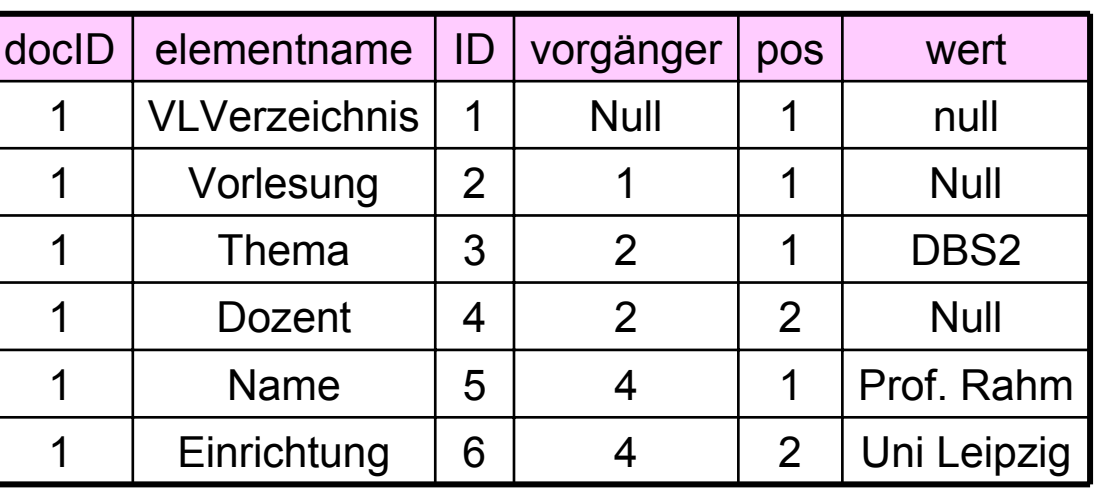

### Elemente

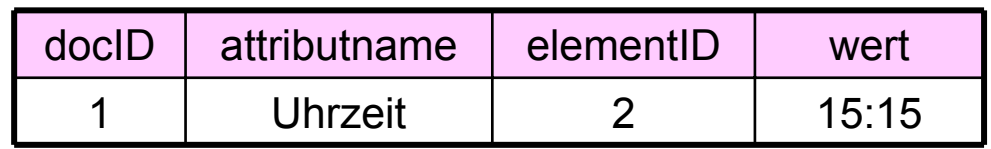

### Attribute

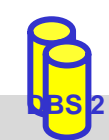

### **Schemabasierte Dekomposition**

- $\mathbb{R}^3$ Relationenschema wird in Abhängigkeit vom XML-Schema erzeugt
- $\mathbb{R}^3$  automatisches Mapping nach Bourret\* (komplexe Elemente erhalten eigene Relation)

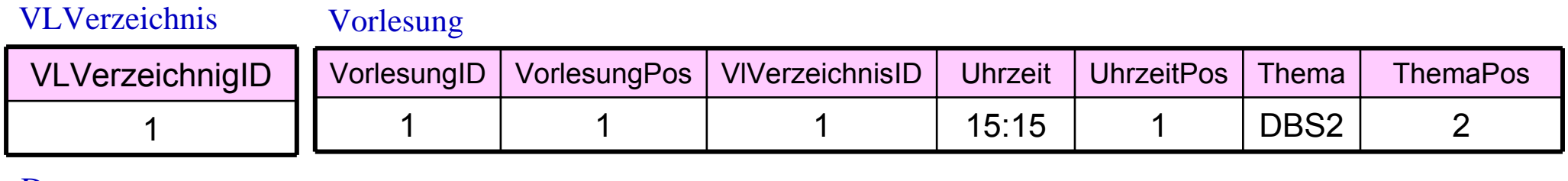

#### Dozent

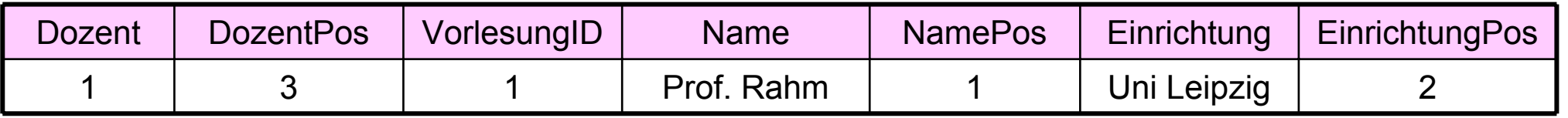

#### $\mathbb{R}^3$ mit ROW-Typ, ohne Elementposition

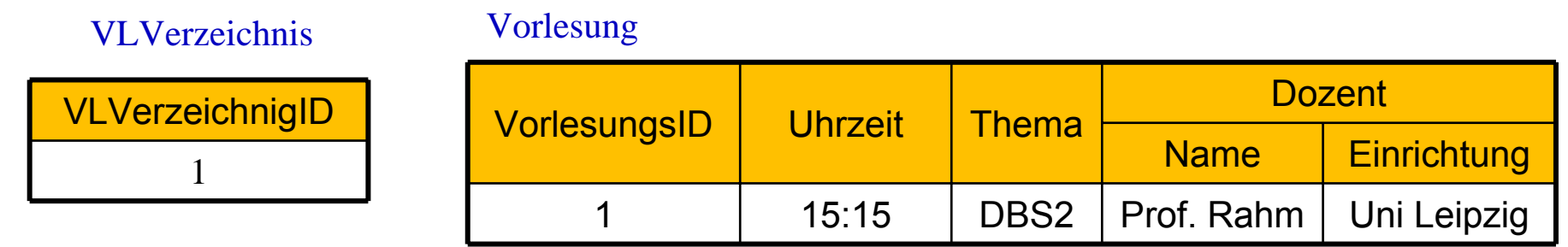

\* http://www.rpbourret.com/xmldbms/

**DBS 2**

## **Schemabasierte Dekomposition (2)**

### manuelles Mapping

- –Mapping zwischen XML-Dokument und Datenbank wird manuell festgelegt
- –Mapping muss nicht vollständig sein

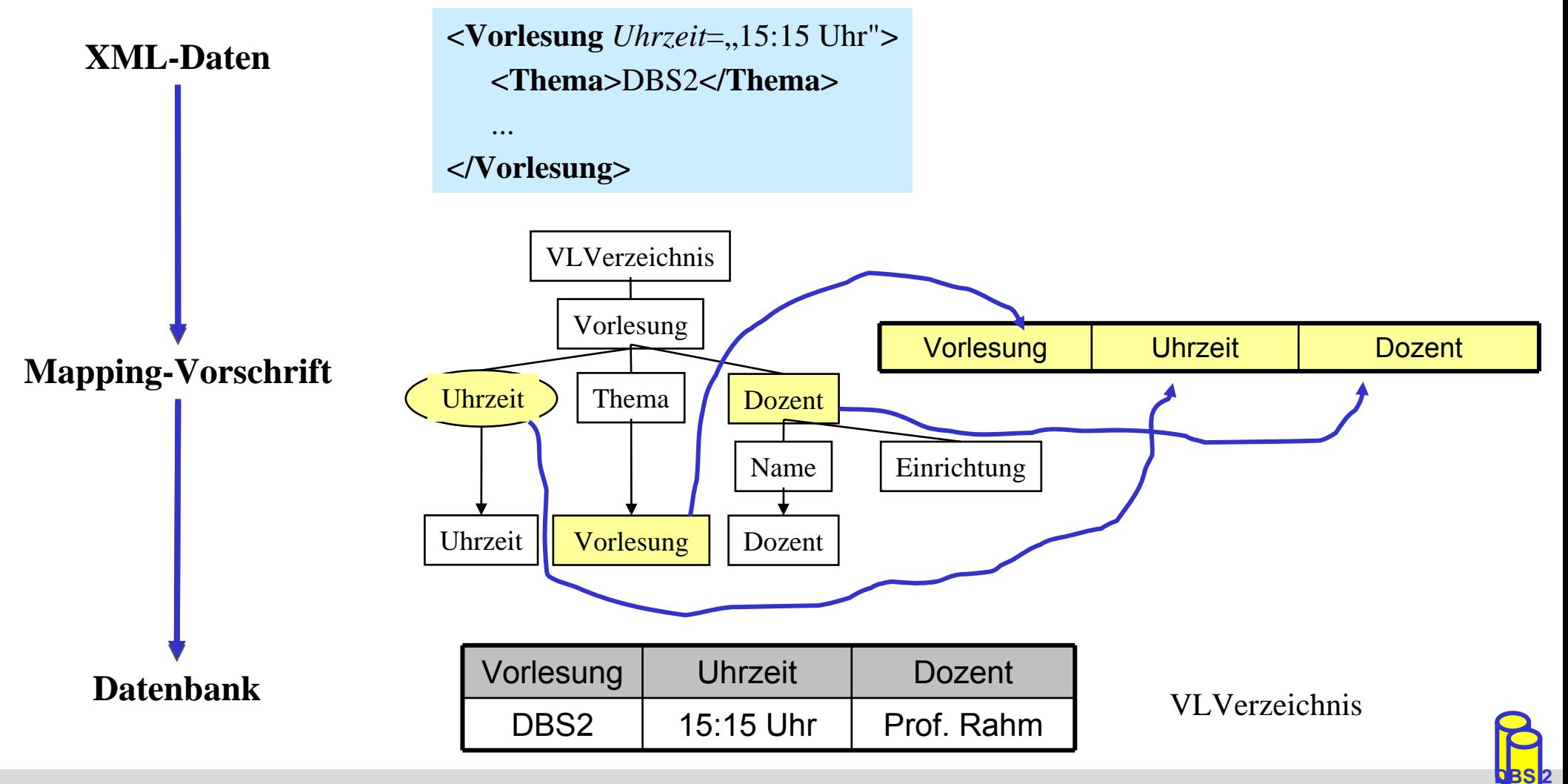

SS09, © Prof. Dr. E. Rahm 7 - 37

## **SQL-Datentyp: XML**

- SQL:2003-Standard Teil 14: SQL/XML
- XML-Dokument wird als Ganzes gespeichert
	- Beibehaltung der Originaldokumente/-daten (ähnlich LOB)
- DBMS erlaubt XPath (und XQuery)-Anfragen auf XML-Dokumenten
- Beispiel: Tabelle Vorlesungsverzeichnis

```
– CREATE TABLE Vorlesungsverzeichnis (
    Universitaet VARCHAR (255),
    Semester VARCHAR (255),
    Vorlesungen XML
  )
– INSERT INTO Vorlesungsverzeichnis 
  (Universitaet, Semester, Vorlesungen) 
 VALUES('Uni Leipzig', 'SoSe 2008', '<VLVerzeichnis><Vorlesung 
 Uhrzeit="15:15 Uhr"><Thema> DBS2 </Thema><Dozent>
 <Name> Rahm </Name> <Einrichtung> IfI </Einrichtung> ...')
```
**DBS 2**

## **SQL/XML-Operatoren**

■ Erweiterung der SQL-Anfragesprache zur XML-Verarbeitung

- **Operatoren zur Erzeugung von XML-Daten** 
	- XMLELEMENT, XMLATTRIBUTES : Konstruktion von XML-Elementen bestehend aus Name, Attributen und Inhalt (Text oder andere XML-Elemente)
	- XMLAGG: Konstruktion gruppierter XML-Elemente
	- XMLFOREST, XMLCONCAT, XMLNAMESPACES, XMLDOCUMENT, ...
- Operatoren für Anfragen auf XML-Dokumenten
	- XMLQUERY: Einfache XPath-Anfragen auf XML-Dokumente
	- XMLEXISTS: Selektionsbedingung für XML-Dokumente (in SQL-WHERE-Klausel)
	- XMLTABLE: Konvertierung eines XML-Anfrageergebnisses in Relation

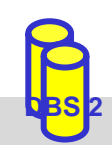

## **XMLELEMENT, XMLATTRIBUTES**

■ Erstellung von XML-Elementen bzw. –Attributen aus relationalen Tabellen ■ Beispiel: Vorlesungen jeweils als XML-Fragment

SELECT Id, **XMLELEMENT** (Name "Vorlesung", **XMLATTRIBUTES** (Uhrzeit AS "Uhrzeit"), **XMLELEMENT** (Name "Thema", Thema), **XMLELEMENT** (Name "Dozent" , **XMLELEMENT** (Name "Name", DName), **XMLELEMENT** (Name "Einrichtung", DEinr))) AS X FROM Vorlesung

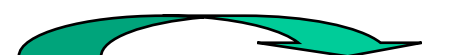

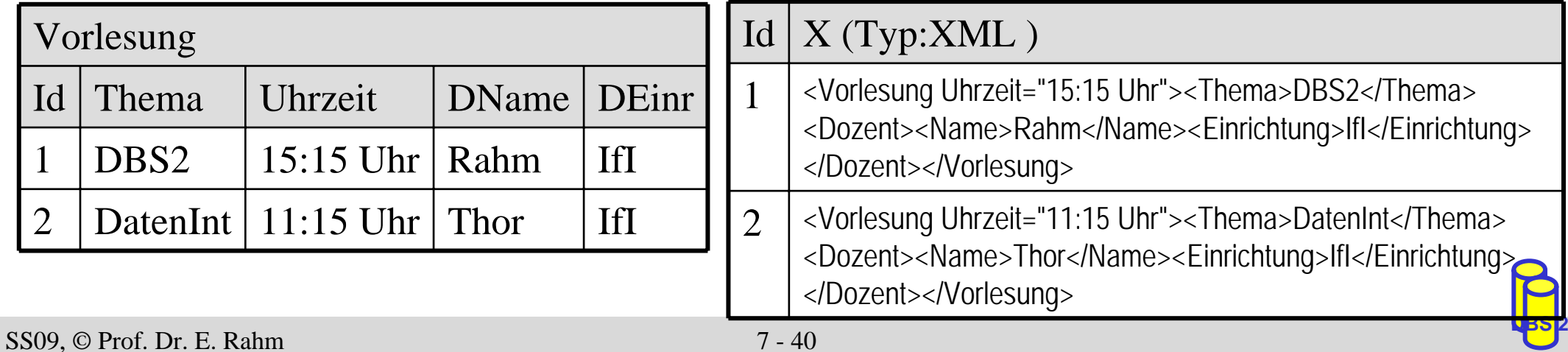

### **XMLAGG**

■ Zusammenfassung von XML-Elementen basierend auf

- SQL-Gruppierung (GROUP BY)
- Sub-Selects

■ Beispiel: Alle Dozenten gruppiert nach ihrer Einrichtung

SELECT DEinr, XMLELEMENT (Name "Einrichtung", XMLATTRIBUTES (DEinr AS "Name"),

**XMLAGG**(

XMLELEMENT (Name "Dozent", DName))) AS X

**DBS 2**

FROM Vorlesung **GROUP BY** DEinr

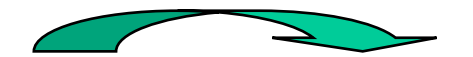

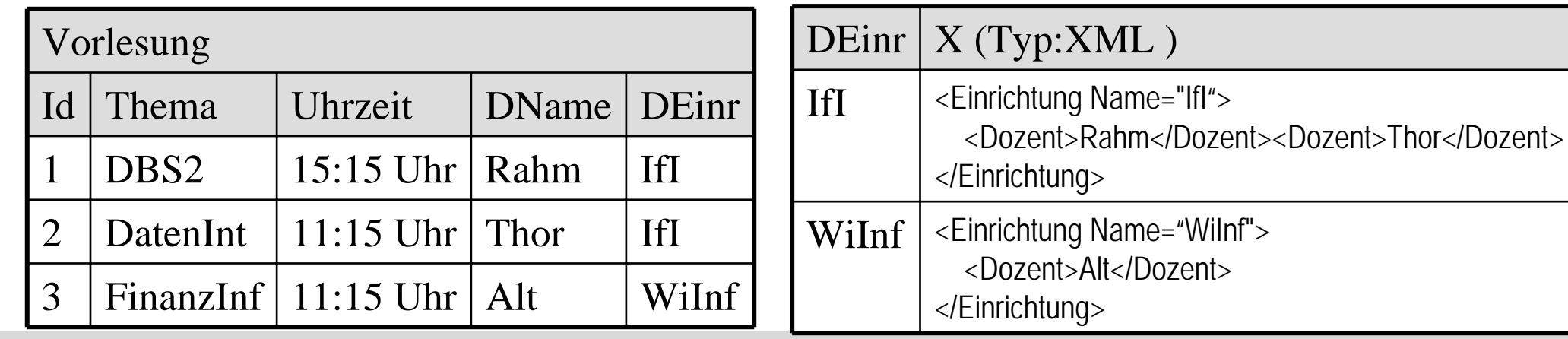

SS09, © Prof. Dr. E. Rahm 7 - 41

### **XMLQUERY**

■ Unterstützung einfacher XPath-Anfragen

- Ergebnis ist Knotenmenge (serialisiert als konkatenierte XML-Elemente)
- PASSING-Klausel gibt an, in welcher Tabellen-Spalte XML-Dokumente ausgewertet werden sollen
- Beispiel: Alle Themen von 15:15-Uhr-Vorlesungen

```
SELECT Universitaet, XMLQUERY(
  '//Vorlesung/Thema[../@Uhrzeit="15:15 Uhr"]' 
  PASSING Vorlesungen) AS X 
FROM Vorlesungsverzeichnis
WHERE Semester = 'SoSe 2008'
```
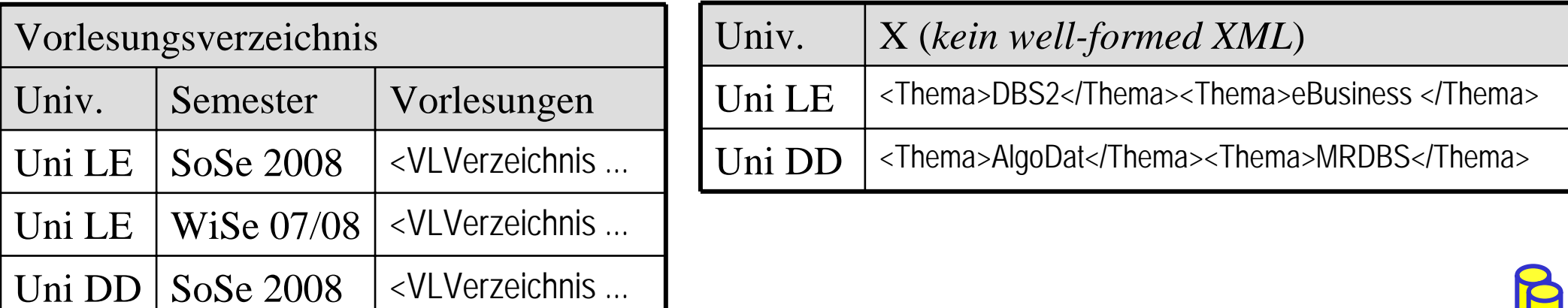

**DBS 2**

### **XMLEXISTS**

■ Prädikat zur Bedingungsprüfung auf XML-Dokumenten

- SQL-WHERE-Klausel kann Eigenschaften der XML-Dokumente verwenden
- PASSING-Klausel analog zu XMLQUERY
- Beispiel: Welche Universitäten bieten eine DBS2-Vorlesung an?

```
SELECT DISTINCT UniversitaetFROM Vorlesungsverzeichnis
WHERE XMLEXISTS ('//Vorlesung[Thema="DBS2"]' 
  PASSING Vorlesungen)
```
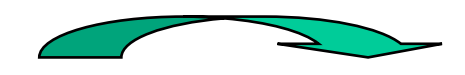

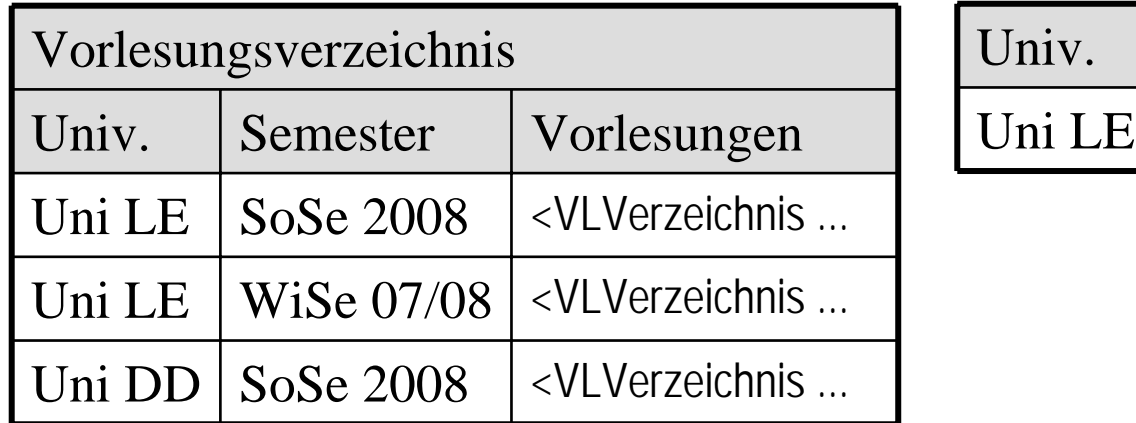

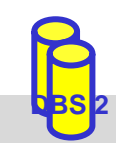

## **XMLTABLE**

- Konvertierung eines XML-Anfrageergebnisses in Relation
	- Verwendung mehrerer XPath-Ausdrücke
- $\mathcal{L}_{\mathcal{A}}$  Aufbau
	- XPath-Ausdruck zur Selektion einer Menge von Basiselementen  $\rightarrow$  je ein Datensatz pro Basiselement in resultierender Relation
	- Für jedes Attribut der Relation jeweils ein XPath-Ausdruck  $\rightarrow$  Auswertung des XPath-Ausdrucks relativ vom Basiselement
- **Einsatzbereiche** 
	- Definition (relationaler) Sichten auf XML-Dokumente
	- Nutzerdefinierte Speicherung von XML-Daten in relationales Modell
	- Kombination von XML-Daten mit relationalen Daten (z.B. JOIN)

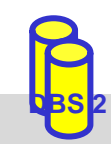

# **XMLTABLE (2)**

### ■ Beispiel: Relationale Darstellung des Vorlesungsverzeichnis

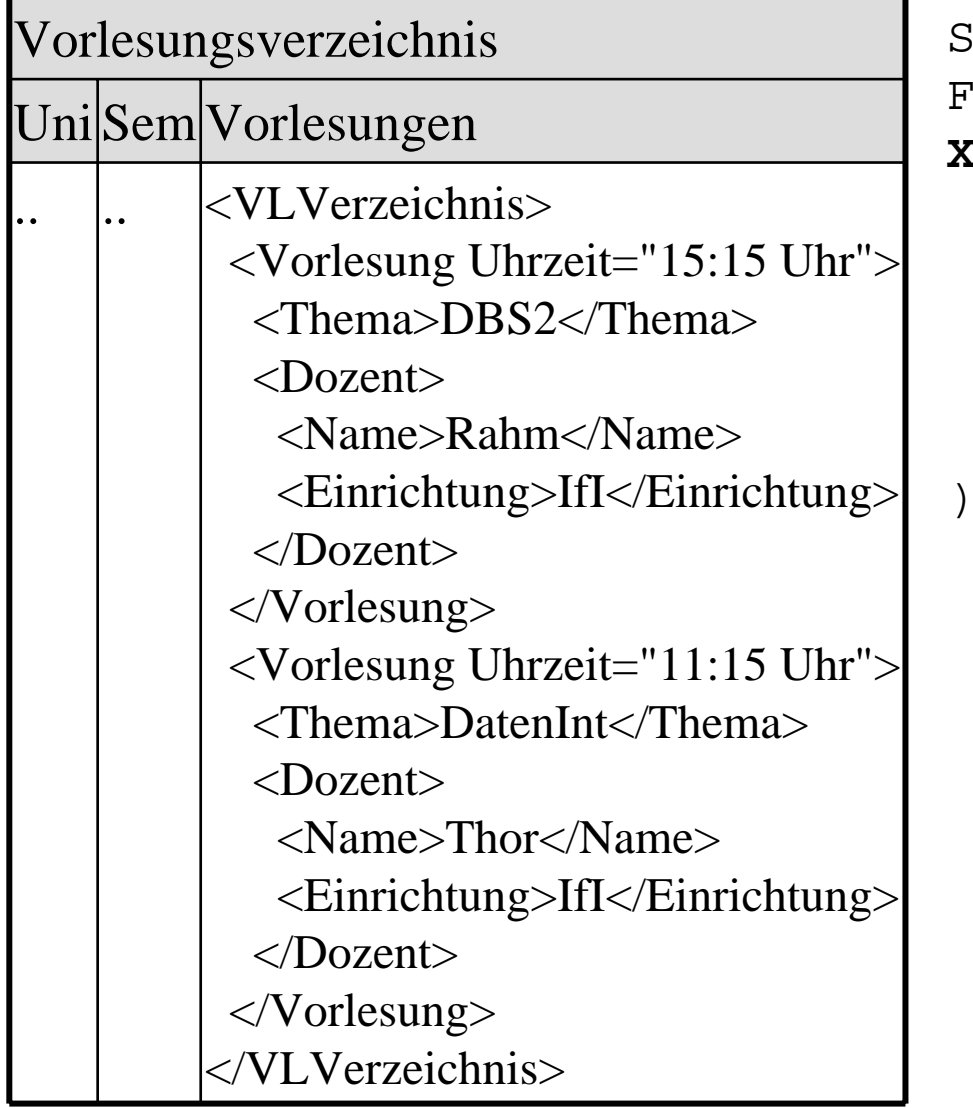

```
SELECT X.*FROM Vorlesungsverzeichnis, 
XMLTABLE (
 '//Vorlesung' PASSING Vorlesungen
COLUMNS"THEMA" VARCHAR(255) PATH 'Thema',
 "ZEIT" VARCHAR(255) PATH '@Uhrzeit',
 "DNAME" VARCHAR(255) PATH 'Dozent/Name'
)AS X
```
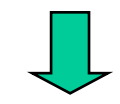

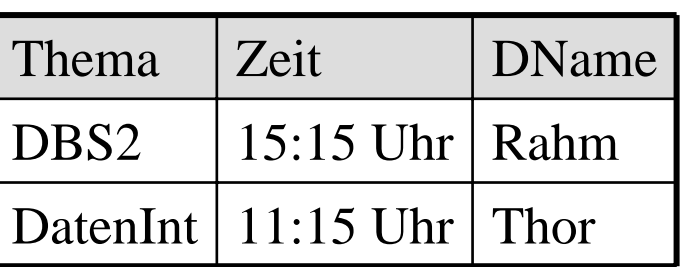

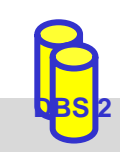

## **DB2: Relationale Speicherung von XML**

- $\mathbb{R}^3$  Anwendungsbezogene Dekomposition von XML
	- Nutzer/Administrator definiert "Aufteilung" der XML-Daten in relationale Struktur
	- Realisierbar mittels XMLTABLE oder Schema-Annotationen

### ■ XMLTABLE

- Dekomposition durch INSERT ... SELECT ... FROM XMLTABLE-Anfragen
- Flexibler Ansatz zur schrittweisen Speicherung von XML
- Pro Relation eine Anfrage: mehrfacher Durchlauf der XML-Daten erforderlich
- Schema-Annotationen
	- XML-Schema wird um DB-spezifische Mapping-Regeln ergänzt (vgl. Hibernate)
	- "Befüllung" aller Relationen in einem Durchlauf
	- Annotation ist u.U. aufwändig und unübersichtlich

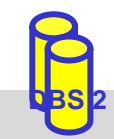

## **Zusammenfassung**

- XML-Anfragesprachen: XPath, XQuery
- XPath: einfache Auswahl über Pfadausdrücke
	- keine vollwertige Anfragesprache (Verbund, Sortierung, Neustrukturierung, ...)
- XQuery: komplexe Anfragesprache
	- basierend auf Sequenzen, unterstützt Typisierung
	- großer Funktionsumfang (FLWOR-Ausdrücke)
- XML-Datenbanken
	- unterschiedliche Speicherformen: Speicherung als Ganzes, Dekomposition, hybride Speicherung
	- Generisches vs. anwendungsspezifisches Mapping von XML-Strukturen in Tabellen (Dekomposition / Shredding)
	- SQL:2003 unterstützt UDT XML mit Funktionen zum Speichern und Abfragen von XML

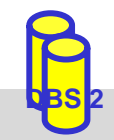